# Interactive Web Pages with GitLab (..., R and Shiny)

Marius Politze, Jonathan Hartman, Lukas Bossert RWTH Aachen University

20.09.2022

#FAIRDataSpaces

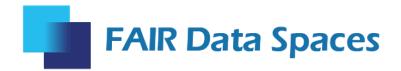

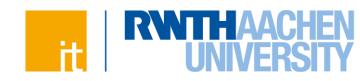

### FAIR Data Spaces: Goals

- Form connection between cloud initiatives
  - gaia-x
  - international data spaces
  - NFDI
  - EOSC

- Align gaia-x principles with FAIR principles
  - Technical: interfaces and demonstrators
  - Legal: Data privacy and intellectual property

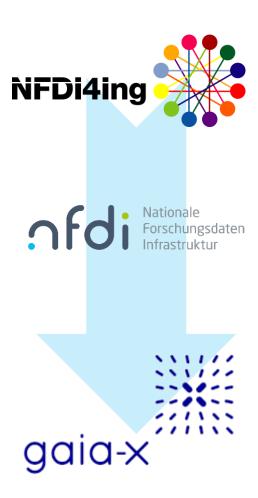

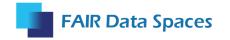

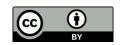

### **Envisioned System Overview**

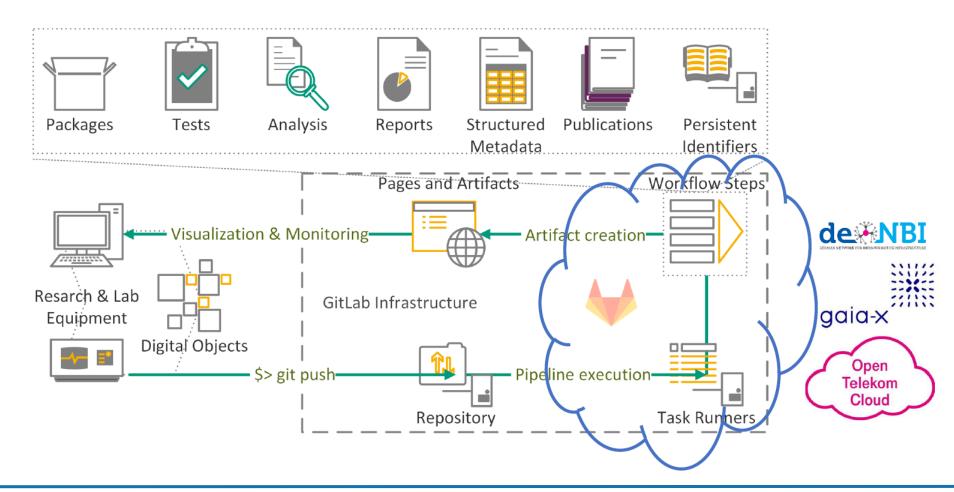

#### Demonstrator "FAIR Data Scorecard"

- HTML Report
  - Human Readable
  - Text & Visuals
- JSON Report
  - Key/Value Pairs
    - Key: Data filepath
    - Value: Success/Warn/Error
- Other outputs can be accomplished based on needs of other demonstrators
  - curl to push files to specific locations?
  - ???

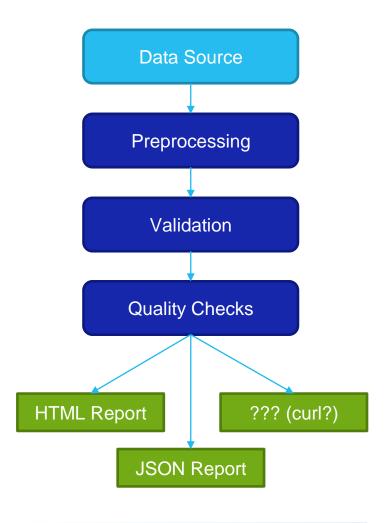

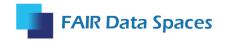

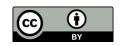

#### FAIR Data Scorecard - Results

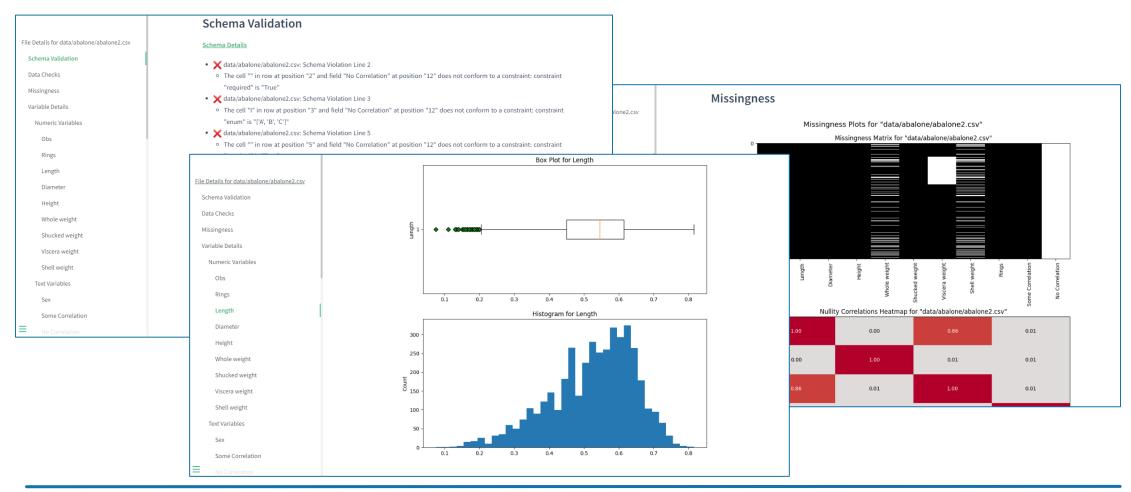

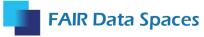

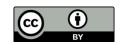

# All Components are Built-in

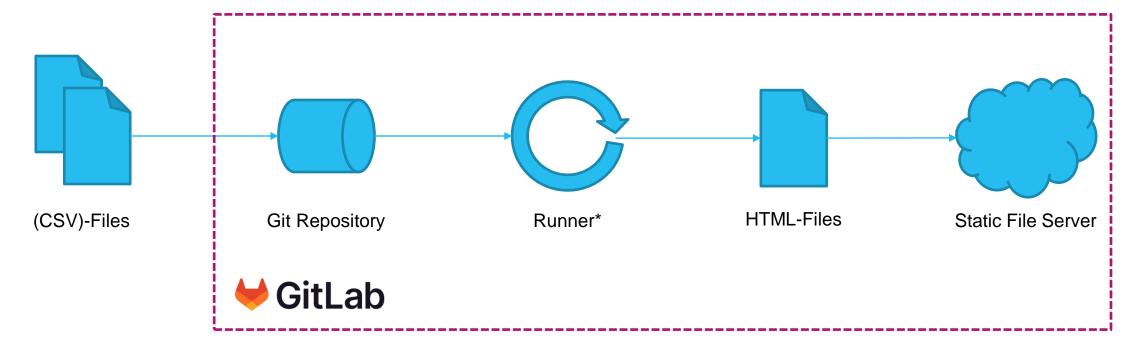

<sup>\*</sup> Only if shared runner is available

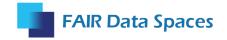

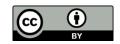

# But what if I want more than simple pages?

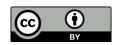

## Beyond Simple Web Pages

Don't do it

- If you have to use high level infrastructures
  - cloud container service > virtual machine > hardware server

... yes, you will need to maintain your own server!

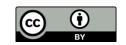

# You need your own (web) server

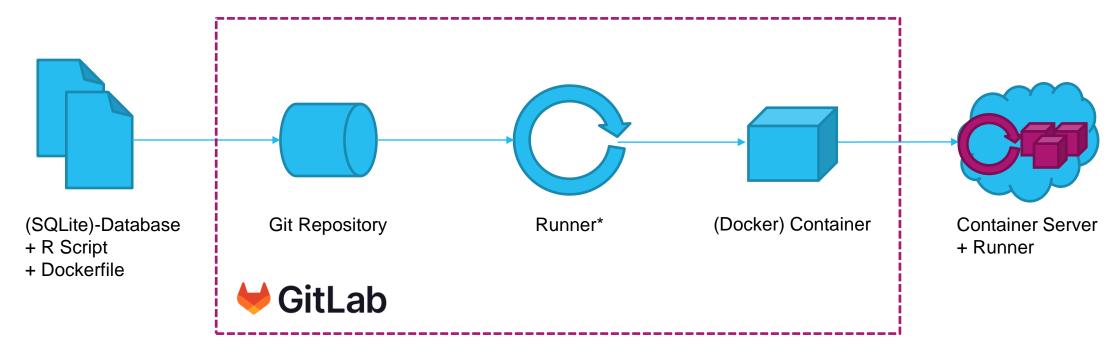

<sup>\*</sup> Only if shared runner is available

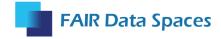

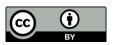

# ... lets have a look...

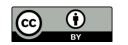

#### Recommendataion I

- If you can: stick to GitLab Runner + Pages
- It is far more complex than GitLab Pages!
- It is some additional work but you might gain reproducibility

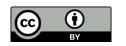

#### Recommendataion I

- For a simple setup this technology stack worked well
  - Any Linux OS
  - Docker (+ Docker Compose)
  - GitLab Runner for automation
  - Traefik as HTTP reverse proxy
- If you have many pages like this consider using GitLab Environments

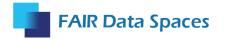

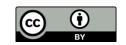

# All partner organisations

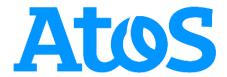

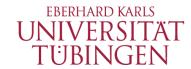

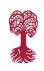

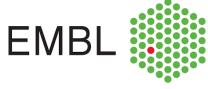

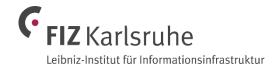

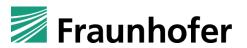

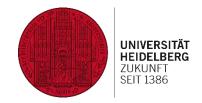

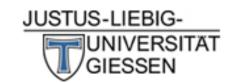

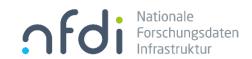

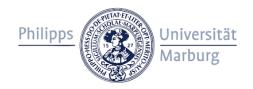

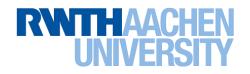

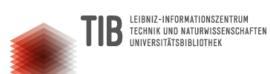

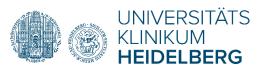

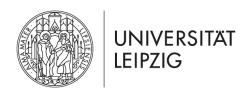

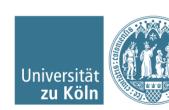

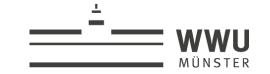

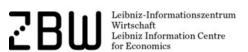

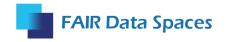

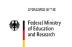

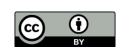

#### Thank you for your interest!

Contact: Marius Politze, politze@itc.rwth-aachen.de

#### Stay in touch:

www.nfdi.de/fair-data-spaces

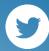

@FAIRDataSpaces

#FAIRDataSpaces

**Community newsletter**: https://www.nfdi.de/newsletter-abo/

**Mailing list for the legal perspective (in German):** 

https://listserv.uni-muenster.de/mailman/listinfo/fair-newsletter

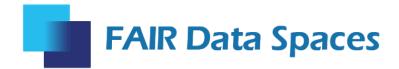